# **como fazer multipla pixbet**

- 1. como fazer multipla pixbet
- 2. como fazer multipla pixbet :bet fifa 22
- 3. como fazer multipla pixbet :onabet vem com tudo login

### **como fazer multipla pixbet**

#### Resumo:

**como fazer multipla pixbet : Bem-vindo ao estádio das apostas em bolsaimoveis.eng.br! Inscreva-se agora e ganhe um bônus para apostar nos seus jogos favoritos!**  contente:

### **As apostas esportivas chegaram na Flórida? Aqui está tudo o que você precisa saber sobre a disponibilidade de apostas esportivas na Flórida**

Com o crescente interesse pelo mundo dos esportes, as apostas esportivas têm se tornado cada vez mais populares entre os fãs de esportes em todo o mundo. No entanto, as leis e regulamentações em torno das apostas esportivas variam de acordo com a localização geográfica. Neste artigo, nós vamos discutir a disponibilidade de apostas esportivas na Flórida, EUA.

#### **É possível fazer apostas esportivas na Flórida?**

Até o momento, as apostas esportivas não são legais na Flórida. De acordo com a lei da Flórida, é ilegal para qualquer pessoa ou empresa oferecer apostas esportivas em território estadual. No entanto, isso não significa que os residentes na Flórida não possam participar de apostas esportivas. Existem muitos sites de apostas online que aceitam jogadores da Flórida, mas é importante lembrar que esses sites podem não ser legais ou regulamentados nos EUA.

#### **Por que as apostas esportivas ainda não são legais na Flórida?**

A Flórida tem uma longa história de oposição às apostas esportivas. Em 1931, a Flórida aprovou uma lei que proibia todas as formas de jogo, exceto as corridas de cavalos e as apostas relacionadas a elas. Desde então, a lei não foi alterada significativamente, o que significa que as apostas esportivas ainda são ilegais no estado.

#### **O que o futuro das apostas esportivas na Flórida pode nos dizer?**

Embora as apostas esportivas ainda sejam ilegais na Flórida, algumas pessoas acreditam que isso pode mudar em um futuro próximo. Com a legalização das apostas esportivas em outros estados dos EUA, como Nevada, Nova Jersey e Delaware, algumas pessoas acreditam que a Flórida também pode seguir o mesmo caminho. No entanto, é importante lembrar que qualquer alteração nas leis de apostas esportivas na Flórida ainda está para ser vista.

#### **Conclusão**

Até o momento, as apostas esportivas ainda são ilegais na Flórida. No entanto, isso não significa que os residentes na Flórida não possam participar de apostas esportivas online em sites que não sejam regulamentados nos EUA. Embora algumas pessoas acreditem que as leis de apostas esportivas na Flórida possam mudar em um futuro próximo, é importante lembrar que qualquer alteração ainda está para ser vista. Enquanto isso, é importante que os jogadores sejam cautelosos ao fazer apostas esportivas online e se certifiquem de que estão se registrando em sites confiáveis e seguros.

#### [br betano com foguetinho](https://www.dimen.com.br/br-betano-com-foguetinho-2024-08-08-id-14685.html)

Você pode continuar a dividir como fazer multipla pixbet aposta de bônus qualificada quantas vezes quiser,

e que seu valor de aposta bônus possa ser dividido por dois, três, quatro ou cinco mentos iguais não menores que US R\$ 0,50. Você não pode dividir qualquer aposta Bônus e seja inferior a US\$ 2. Bônus-Bets - TAB tab.au : ajuda: bônus-bets As apostas grátis ão bônus que você pode usar para fazer uma aposta parcial ou total, total. : app

stas > detalhe

# **como fazer multipla pixbet :bet fifa 22**

# **Devo pagar a 3bet no poker?**

O poker é um jogo de estratégia e sorte que envolve uma série de decisões importantes. Uma delas é decidir se vai pagar uma 3bet. Mas o que isso significa e quando devo fazê-lo? Em termos simples, uma 3bet é uma re-elevação de uma aposta inicial. Isso geralmente é feito por um jogador que tem uma mão forte e deseja extrair mais valores das apostas dos outros jogadores. No entanto, isso não significa que você deva pagar automaticamente uma 3bet toda vez que a ver.

Antes de tomar uma decisão, é importante avaliar a força da como fazer multipla pixbet mão e a ação dos jogadores anteriores. Se você tiver uma mão forte e houver poucos jogadores na rodada, pode ser uma boa ideia pagar a 3bet. No entanto, se houver muitos jogadores na mesa e como fazer multipla pixbet mão não for tão forte, pode ser melhor foldear.

Outro fator a ser considerado é o tamanho da 3bet. Se a 3bet for pequena, pode ser uma boa ideia pagar para ver o flop. No entanto, se a 3bet for grande, pode ser mais difícil obter valor suficiente da mão para justificar o pagamento.

Em resumo, pagar uma 3bet no poker depende de uma variedade de fatores, incluindo a força da como fazer multipla pixbet mão, o tamanho da 3bet e o número de jogadores na mesa. Ao avaliar esses fatores, você poderá tomar decisões mais informadas e aumentar suas chances de ganhar a mão.

### **Quando devo pagar uma 3bet no poker?**

Agora que entendemos o que é uma 3bet e quando ela é usada, vamos discutir quando você deve considerar pagar uma 3bet no poker.

Em geral, é recomendável pagar uma 3bet quando você tem uma mão forte e acredita que há valor suficiente na mão para justificar o pagamento. Isso geralmente acontece quando você tem uma mão que tem um potencial de ganhar um grande prêmio, como uma sequência ou um conjunto.

Além disso, é importante considerar o tamanho da 3bet. Se a 3bet for pequena, é mais fácil justificar o pagamento, pois o risco é menor. No entanto, se a 3bet for grande, é importante

avaliar se há valor suficiente na mão para justificar o pagamento.

Outro fator a ser considerado é o número de jogadores na mesa. Se houver muitos jogadores na mesa, é menos provável que haja valor suficiente na mão para justificar o pagamento. No entanto, se houver poucos jogadores na mesa, é mais provável que haja valor suficiente na mão para justificar o pagamento.

Em resumo, é importante avaliar uma variedade de fatores antes de decidir pagar uma 3bet no poker. Ao considerar a força da como fazer multipla pixbet mão, o tamanho da 3bet e o número de jogadores na mesa, você poderá tomar decisões mais informadas e aumentar suas chances de ganhar a mão.

# **Conclusão**

Em resumo, pagar uma 3bet no poker é uma decisão importante que deve ser tomada com cuidado. Ao avaliar a força da como fazer multipla pixbet mão, o tamanho da 3bet e o número de jogadores na mesa, você poderá tomar decisões mais informadas e aumentar suas chances de ganhar a mão. Lembre-se de ser paciente e cauteloso ao tomar essa decisão, pois isso pode fazer toda a diferença no resultado final da mão.

a fornecer jogos com aposta a online aos jogadores - que estão disponíveis no Desktop mbém móvel). Como você obtém os bônus em como fazer multipla pixbet boas-vindas do Leónbet Café? Chris be

Station Review 2024 " 50% Correrponde até R\$500 / Covers coveres : casseino: leon/BE\_casina Não; Roblox proíbe O jogo. é-permitido afazer comum,jogo/game -on

### **como fazer multipla pixbet :onabet vem com tudo login**

### **Jude Bellingham celebra como fazer multipla pixbet primeira La Liga com a mãe e é laureado como um dos maiores talentos do futebol mundial**

Jude Bellingham, o jovem jogador de 20 anos do Real Madrid, celebrou como fazer multipla pixbet primeira conquista da La Liga com uma {img} emocionante ao lado de como fazer multipla pixbet mãe como fazer multipla pixbet frente ao famoso Estádio Santiago Bernabéu.

#### **Uma temporada de sucesso para Bellingham como fazer multipla pixbet como fazer multipla pixbet primeira temporada no Real Madrid**

Ao longo de como fazer multipla pixbet primeira temporada no Real Madrid, Bellingham impressionou como fazer multipla pixbet campo e fora dele, demonstrando maturidade e liderança, além de seu talento natural como meio-campista.

- Bellingham é um dos principais candidatos ao prêmio Ballon d'Or de 2024.
- Ele já se tornou um dos nomes mais conhecidos e respeitados do futebol mundial.
- Bellingham criou como fazer multipla pixbet própria celebração característica ao marcar gols colocando as mãos abertas e de costas para a torcida.

#### **Os gols decisivos de Bellingham e como fazer multipla pixbet influência dentro e fora do campo**

Bellingham marcou 18 gols na La Liga, incluindo gols decisivos contra o Barcelona, como fazer multipla pixbet clássicos que decidiram o campeonato espanhol de 2024/2024 a favor do Real Madrid.

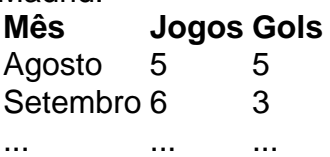

Além dos gols, Bellingham é comparado a marcassignatas do Real Madrid, como David Beckham, Cristiano Ronaldo e Zinédine Zidane.

Seu líderazgo e como fazer multipla pixbet influência no vestiário também são elogiados; ele tem um papel chave no crescimento do time como fazer multipla pixbet busca de novos títulos.

Author: bolsaimoveis.eng.br

Subject: como fazer multipla pixbet

Keywords: como fazer multipla pixbet

Update: 2024/8/8 18:05:41